**Software PTW BeamAdjust 2.2 / VeriSoft** 

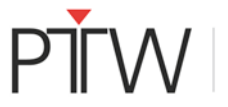

Data: 19 agosto 2020

**8.0**

**Attenzione:** Quanto viene eseguita una misurazione con un array rilevatore PTW con software BeamAdjust 2.2 oppure VeriSoft 8.0, in determinate condizioni è possibile si verifichi un errore di misura. Questo errore può comportare una dose assoluta misurata troppo bassa o troppo alta, con conseguenze sui risultati della verifica piani di trattamento.

L'errore può verificarsi quando viene eseguito un azzeramento del rilevatore e viene utilizzata la correzione della densità aria.

L'errore non può verificarsi se il rilevatore viene sottoposto a calibrazione incrociata (nessuna correzione della densità aria).

# **Software interessati:**

Software BeamAdjust versione 2.2, software VeriSoft versione 8.0

### **Descrizione del problema:**

Quando si utilizza la correzione della densità aria in BeamAdjust 2.2 nel menu "Tools  $\rightarrow$ Measurement Options…" oppure in VeriSoft 8.0 nella finestra di dialogo "Measurement Parameters", tutti i valori di temperatura e pressione dell'aria che risultano in una correzione della densità aria di  $k_{TP} \neq 1.000$  possono comportare valori di azzeramento errati. Le successive misurazioni rateo dose possono mostrare un offset costante. Nelle misurazioni dose questo errore viene continuamente sommato.

L'entità dell'errore varia e dipende dai valori di temperatura e pressione dell'aria utilizzati, dalla durata dell'intervallo, dalla durata della misurazione, dalla dose totale durante la misurazione e dal campo di misura utilizzato. Non si possono escludere differenze nell'intervallo percentuale a due cifre.

Misurazioni dose errate che sono state eseguite con gli array rilevatore OCTAVIUS possono influenzare i risultati di verifica dei piani di trattamento ottenuti in VeriSoft 8.0. I risultati di raffronto possono essere sia erroneamente migliori che erroneamente peggiori rispetto a quello che sarebbero senza l'influenza dell'errore di misura. I valori dose assoluti misurati visualizzati in VeriSoft 8.0 e BeamAdjust 2.2 possono quindi essere anch'essi inaffidabili.

### **Misure raccomandate per l'utente:**

PTW metterà a disposizione aggiornamenti software gratuiti. Gli utenti che utilizzano BeamAdjust 2.2/VeriSoft 8.0 come sopra descritto, prima dell'ulteriore utilizzo, devono aggiornare i software a BeamAdjust 2.2.1/VeriSoft 8.0.1. Per tutti gli altri utenti, PTW raccomanda in ogni caso l'impiego di BeamAdjust 2.2.1/VeriSoft 8.0.1.

Finché non saranno disponibili gli aggiornamenti software, PTW raccomanda di evitare l'uso della correzione della densità aria. Se va continuato l'uso della correzione della densità aria, anziché immettere la temperatura e la pressione dell'aria, è possibile inserire un valore  $k_{User}$ di correzione della densità aria calcolato manualmente. Il valore  $k_{TP}$  deve rimanere invariato  $(k_{TP} = 1.000!)$ .

Tenere inoltre presente che le misurazioni effettuate con l'array rilevatore PTW e il software PTW MultiCheck nell'ambito dell'assicurazione qualità macchina non sono interessate dall'errore.

## **Misure adottate dal produttore:**

PTW ha risolto il problema del software e mette a disposizione di tutti gli utenti interessati i relativi aggiornamenti.

### **Comunicazione del presente avviso di sicurezza:**

La presente comunicazione va inoltrata a tutte le persone che ne devono avere conoscenza nella propria organizzazione o in una organizzazione a cui è stato inviato/venduto il software.